# ค่มือสำหรับประชาชน: การจดทะเบียนพาณิชย์(ตั้งใหม่) ตาม พ.ร.บ.ทะเบียนพาณิชย์ พ.ศ. ๒๔๙๙

**หน่วยงานที่รับผิดชอบ :** องค์การบริหารส่วนตำบลท่าหมอไทร อำเภอจะนะ จังหวัดสงขลา

**กระทรวง :** กระทรวงพาณิชย์

- **1. ชื่อกระบวนงาน:** การจดทะเบียนพาณิชย์ (ตั้งใหม่) ตาม พ.ร.บ.ทะเบียนพาณิชย์ พ.ศ. 2499 กรณีผู้ขอจด ทะเบียนเป็นบุคคลธรรมดา
- **2. หน่วยงานเจ้าของกระบวนงาน**: กรมพัฒนาธุรกิจการค้า
- **3. ประเภทของงานบริการ**: กระบวนงานบริการที่ให้บริการในส่วนภูมิภาคและส่วนท้องถิ่น (กระบวนงานบริการ

ที่เบ็ดเสร็จในหน่วยเดียว)

## **4. หมวดหมู่ของงานบริการ:** จดทะเบียน

# **5. กฎหมายที่ให้อำนาจการอนุญาต** หรือที่เกี่ยวข้อง:

๑) กฎกระทรวงพาณิชย์ฉบับที่ ๓ (พ.ศ.๒๕๔๐) ออกตามความในพระราชบัญญัติทะเบียนพาณิชย์ พ.ศ.๒๔๙๙

๒) พ.ร.ฎ. กำหนดกิจการเป็นพาณิชยกิจ พ.ศ.๒๕๔๖

๓) ประกาศกระทรวงพาณิชย์ฉบับที่ ๘๓ (พ.ศ.๒๕๑๕) เรื่องกำหนดพาณิชยกิจที่ไม่อยู่ภายใต้บังคับของ กฎหมายว่าด้วยทะเบียนพาณิชย์

๔) ประกาศกระทรวงพาณิชย์ฉบับที่ ๙๓ (พ.ศ.๒๕๒๐) เรื่องกำหนดพาณิชยกิจที่ไม่อยู่ภายใต้บังคับแห่ง พระราชบัญญัติทะเบียนพาณิชย์พ.ศ.๒๔๙๙

๕) ประกาศกระทรวงพาณิชย์เรื่องให้ผู้ประกอบพาณิชยกิจต้องจดทะเบียนพาณิชย์ (ฉบับที่ ๑๑) พ.ศ ๒๕๕๓

- ๖) ประกาศกระทรวงพาณิชย์เรื่องแต่งตั้งพนักงานเจ้าหน้าที่และนายทะเบียนพาณิชย์ (ฉบับที่ ๘) พ.ศ๒๕๕๒
- 7) ประกาศกระทรวงพาณิชย์เรื่องการตั้งส านักงานทะเบียนพาณิชย์แต่งตั้งพนักงานเจ้าหน้าที่และนาย ทะเบียนพาณิชย์ (ฉบับที่ ๙) พ.ศ.๒๕๕๒ และ (ฉบับที่ ๑๐) พ.ศ.๒๕๕๓

8) ประกาศกรมพัฒนาธุรกิจการค้าเรื่องกำหนดแบบพิมพ์เพื่อใช้ในการให้บริการข้อมูลทะเบียนพาณิชย์พ.ศ.  $ln \frac{9}{6}$ 

k) คำสั่งสำนักงานกลางทะเบียนพาณิชย์ที่ ๑/๒๕๕๓ เรื่องหลักเกณฑ์และวิธีการกำหนดเลขทะเบียนพาณิชย์ และเลขคำขอจดทะเบียนพาณิชย์

ด0) พ.ร.บ. ทะเบียนพาณิชย์พ.ศ.๒๔๙๙

๑๑) ประกาศกรมพัฒนาธุรกิจการค้าเรื่องก าหนดแบบพิมพ์พ.ศ.๒๕๔๙

**6. ระดับผลกระทบ:** บริการที่มีความสำคัญด้านเศรษฐกิจ/สังคม

**7. พื้นที่ให้บริการ:** ท้องถิ่น

**8. กฎหมายข้อบังคับ/ข้อตกลงที่กำหนดระยะเวลา** -

**ระยะเวลาที่กำหนดตามกฎหมาย / ข้อกำหนด ฯลฯ** 0 วัน

**9. ข้อมูลสถิติ**

**จำนวนเฉลี่ยต่อเดือน** 0

**จำนวนคำขอที่มากที่สุด** 0

**จำนวนคำขอที่น้อยที่สุด**  $\circ$ 

#### **๑๐. ชื่ออ้างอิงของค่มือประชาชน** สพจ. ทก. ๐๑

#### **11. ช่องทางการให้บริการ**

- **1) สถานที่ให้บริการ** งานพัฒนารายได้ กองคลัง องค์การบริหารส่วนตำบลท่าหมอไทร ที่อยู่๒/๑ หมู่ที่ ๔ ตำบลท่าหมอไทร อำเภอจะนะ จังหวัดสงขลา ๙๐๑๓๐ โทรศัพท์/โทรสาร ๐๗๔-๕๓๖๑๓๐-๒/๐๗๔๕๓๖๑๓๓ ติดต่อด้วยตนเอง ณ หน่วยงาน
- **2) ระยะเวลาเปิดให้บริการ** เปิดให้บริการวัน จันทร์ ถึง วันศุกร์ (ยกเว้นวันหยุดที่ทางราชการกำหนด) ตั้งแต่เวลา ๐๘:๓๐ - ๑๖:๓๐ น.

## **12. หลักเกณฑ์ วิธีการ เงื่อนไข(ถ้ามี) ในการยื่นคำขอ และในการพิจารณาอนุญาต**

ผู้มีหน้าที่จดทะเบียนพาณิชย์ คือ บุคคลธรรมดาคนเดียว หรือหลายคน (ห้างหุ้นส่วนสามัญ) หรือนิติบุคคล รวมทั้งนิติบุคคลที่ตั้งขึ้นตามกฎหมายต่างประเทศที่มาตั้งสำนักงานสาขาในประเทศไทย ซึ่งประกอบกิจการอันเป็น พาณิชย์กิจตามที่กระทรวงพาณิชย์กำหนด

๑. ผู้ประกอบพาณิชยกิจต้องยื่นขอจดทะเบียนพาณิชย์ภายใน ๓๐ วันนับตั้งแต่วันเริ่มประกอบกิจการ (มาตรา ๑๑)

2. ผู้ประกอบพาณิชยกิจสามารถยื่นจดทะเบียนพาณิชย์ด้วยตนเองหรือจะมอบอำนาจให้ผู้อื่นยื่นจดทะเบียน แทนก็ได้

3. ให้ผู้ประกอบพาณิชยกิจซึ่งเป็นเจ้าของกิจการเป็นผู้ลงลายมือชื่อรับรองรายการในคำขอจดทะเบียนและ เอกสารประกอบคำขอจดทะเบียน

4. แบบพิมพ์คำขอจดทะเบียน (แบบทพ.) หรือหนังสือมอบอำนาจสามารถขอได้จากพนักงานเจ้าหน้าที่หรือ ดาวน์โหลดจาก www.dbd.go.th

หมายเหตุขั้นตอนการดำเนินงานตามคู่มือจะเริ่มนับระยะเวลาตั้งแต่เจ้าหน้าที่ตรวจสอบเอกสารครบถ้วนตาม ที่ระบุไว้ในคู่มือประชาชนเรียบร้อยแล้วทั้งนี้ในกรณีที่คำขอหรือเอกสารหลักฐานไม่ครบถ้วนและ/หรือมีความบกพร่อง ไม่สมบูรณ์เป็นเหตุให้ไม่สามารถพิจารณาได้เจ้าหน้าที่จะจัดทำบันทึกความบกพร่องของรายการเอกสารหรือเอกสาร หลักฐานที่ต้องยื่นเพิ่มเติมโดยผู้ยื่นคำขอจะต้องดำเนินการแก้ไขและ/หรือยื่นเอกสารเพิ่มเติมภายในระยะเวลาที่กำหนด ในบันทึกดังกล่าวมิเช่นนั้นจะถือว่าผู้ยื่นคำขอละทิ้งคำขอโดยเจ้าหน้าที่และผู้ยื่นคำขอหรือผู้ได้รับมอบอำนาจจะลงนาม บันทึกดังกล่าวและจะมอบสำเนาบันทึกความพร่องดังกล่าวให้ผู้ยื่นคำขอหรือผู้ได้รับมอบอำนาจไว้เป็นหลักฐาน

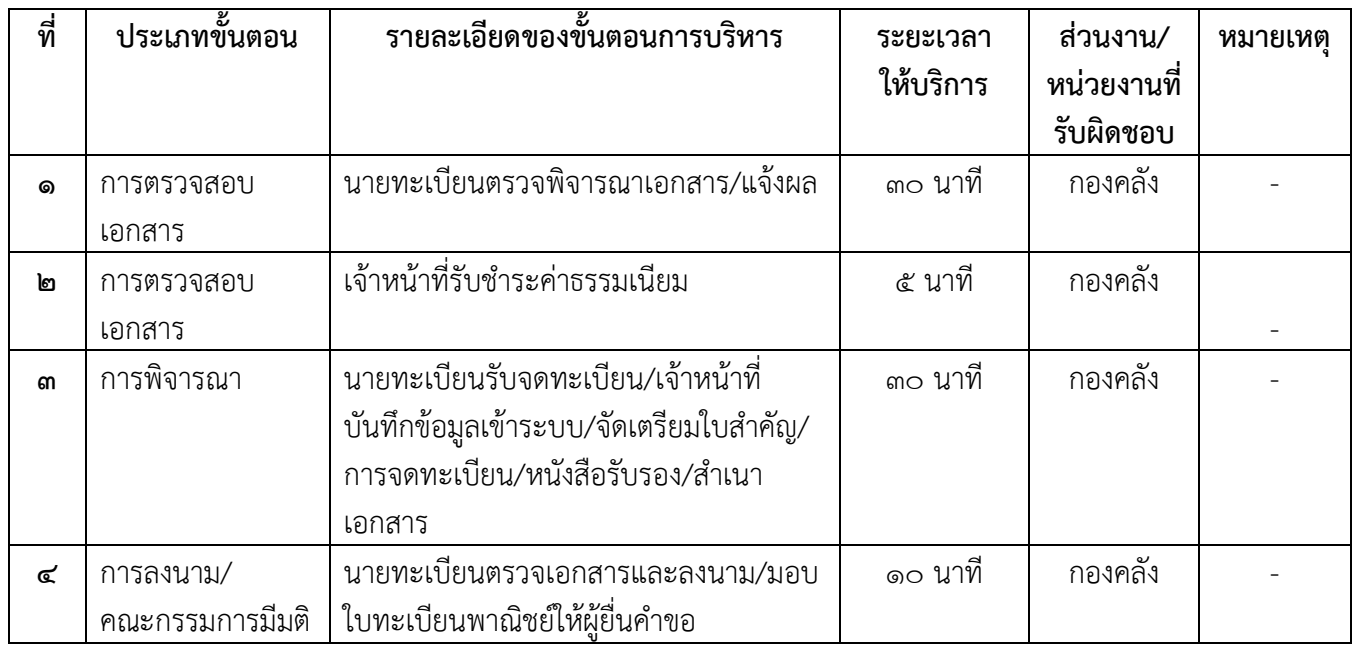

## **13. ขั้นตอน ระยะเวลา และส่วนงานที่รับผิดชอบ**

# \*\*\* **ระยะเวลาดำเนินการรวม** ๑ ชั่วโมง ๑๕ นาที

# **14. งานบริการนี้ผ่านการดำเนินการลดขั้นตอน และระยะเวลาปฏิบัติราชการมาแล้ว**

ยังไม่ผ่านการดำเนินการลดขั้นตอน

# **15. รายการเอกสารหลักฐานประกอบการยื่นคำขอ**

# **15.1) เอกสารยืนยันตัวตนที่ออกโดยหน่วยงานภาครัฐ**

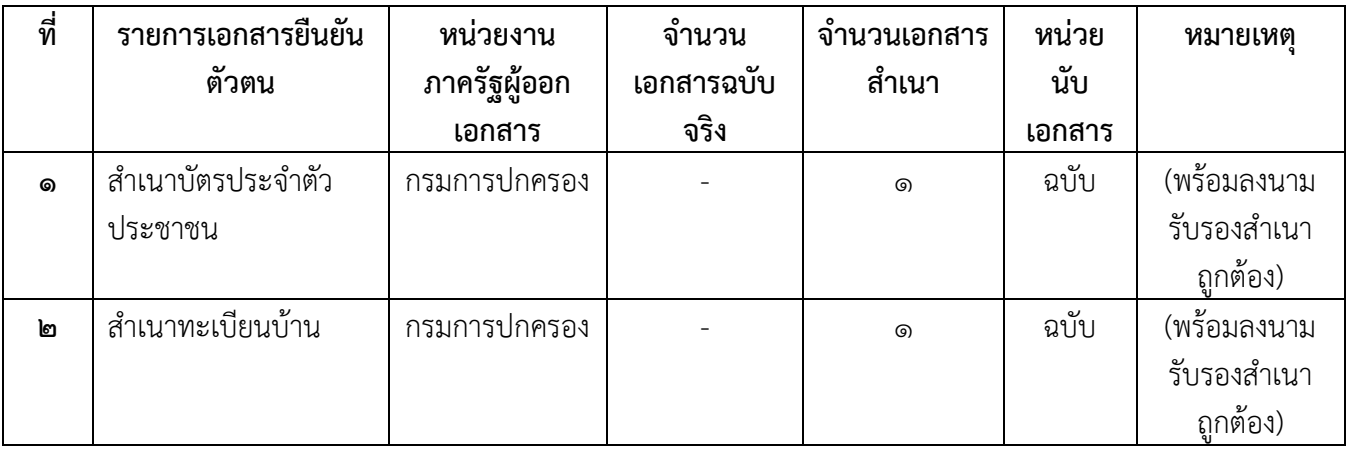

# **15.2) เอกสารอื่น ๆ สำหรับยื่นเพิ่มเติม**

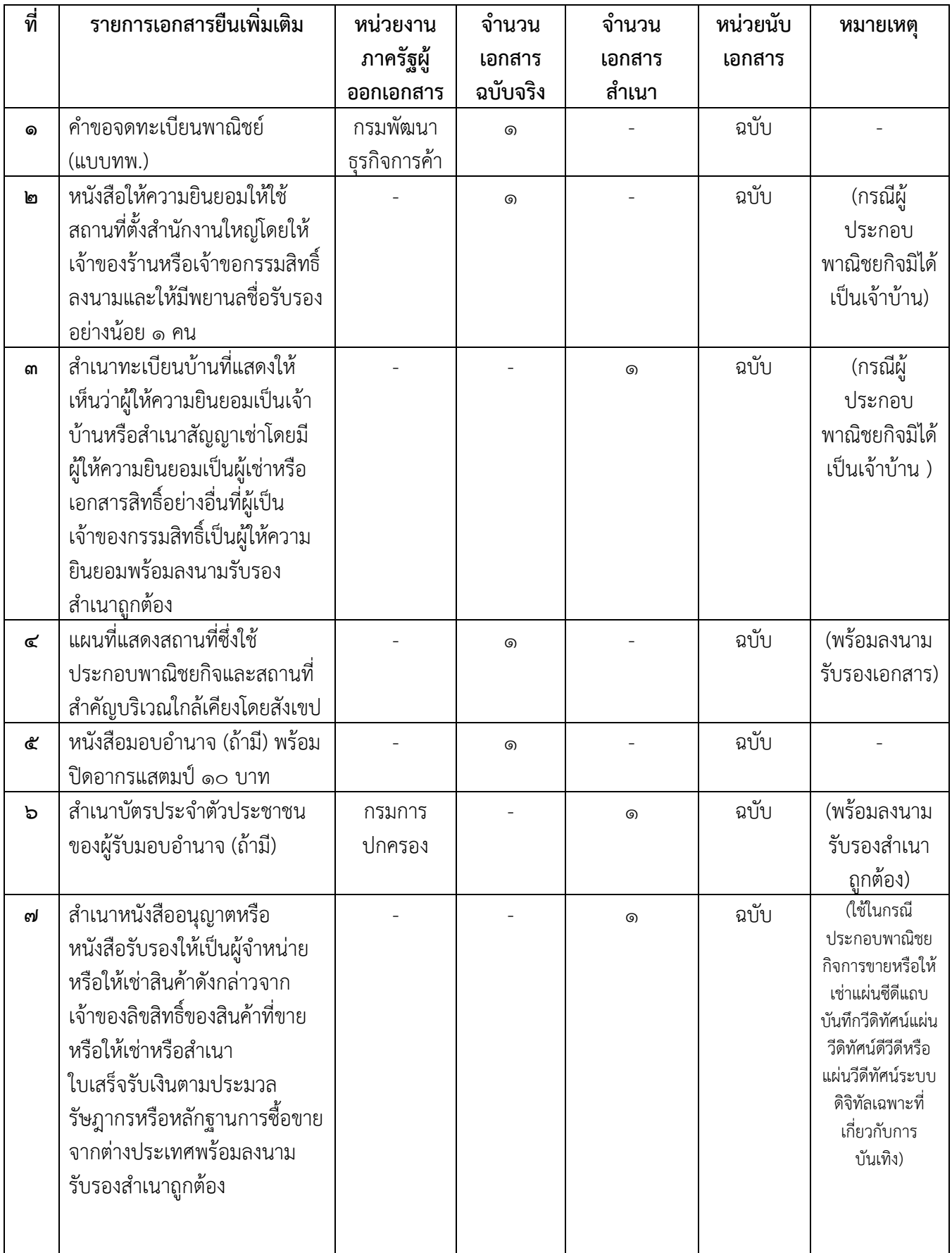

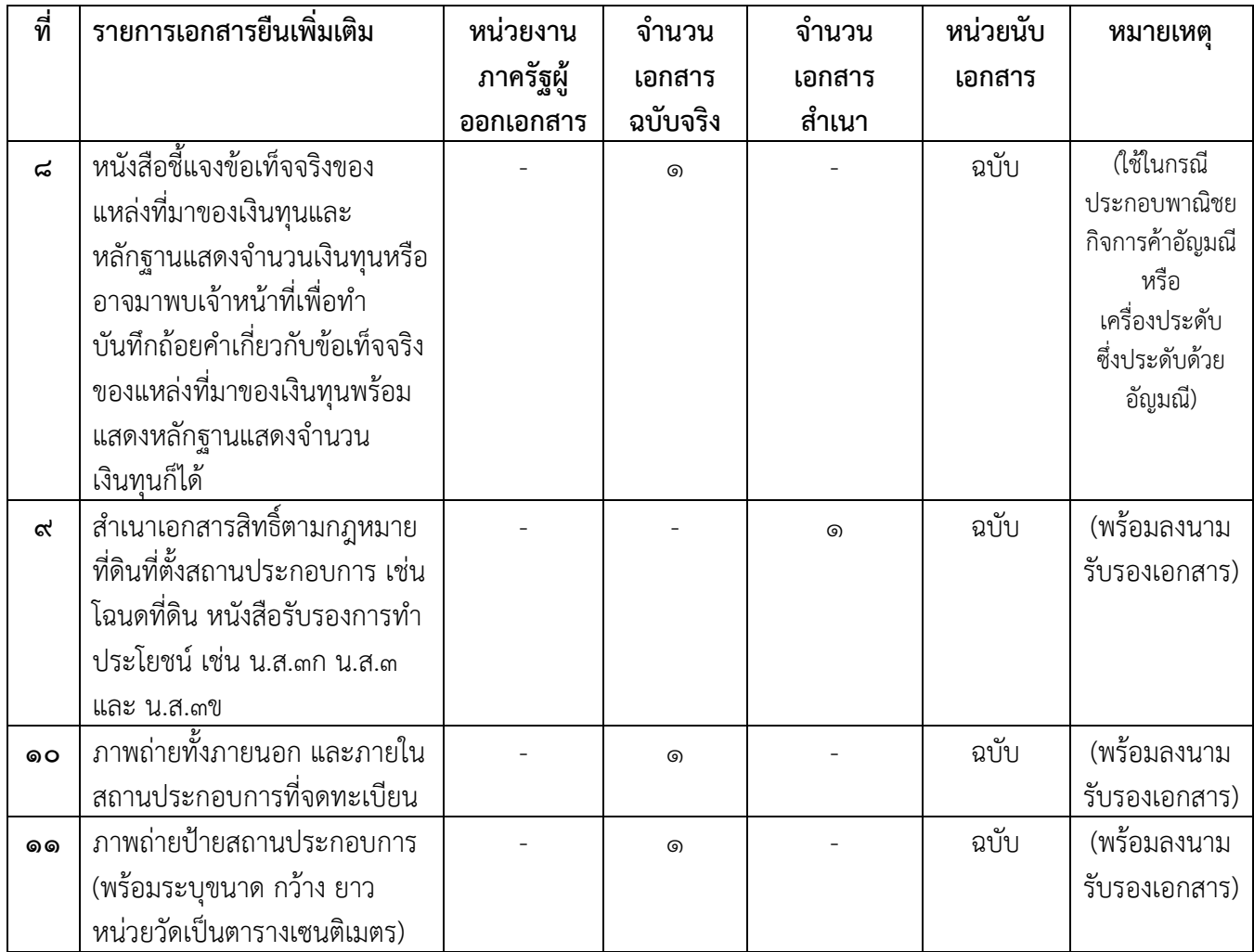

## **16. ค่าธรรมเนียม**

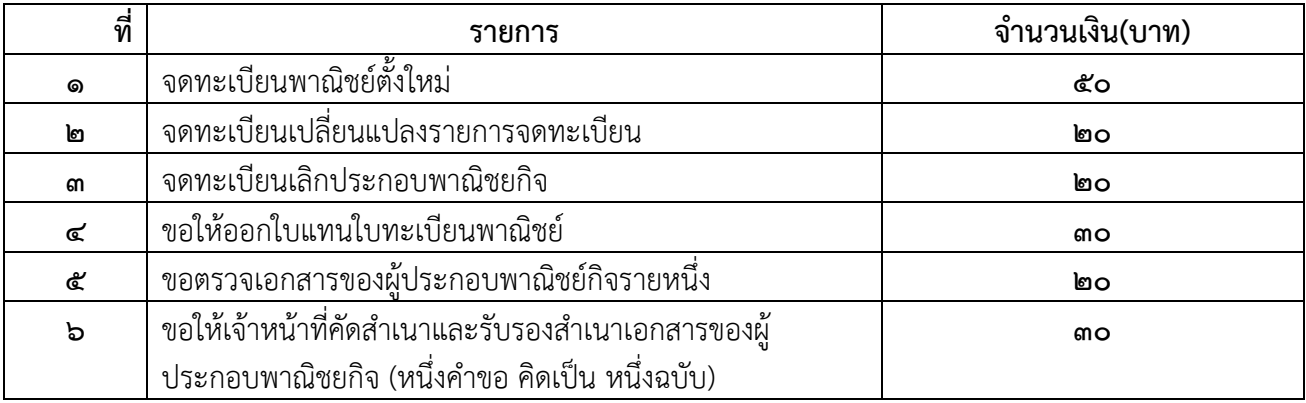

## **17. ช่องทางการร้องเรียน**

**1) ช่องทางการร้องเรียน** กองคลัง องค์การบริหารส่วนตำบลท่าหมอไทร

ที่อยู่ ๒/๑ หมู่ที่ ๔ ตำบลท่าหมอไทร อำเภอจะนะจังหวัดสงขลา ๙๐๑๓๐

โทรศัพท์  $\circ$ ๗๔-๕๓๖๑๓๐-๒ / เว็ปไซต์ [www.tamorsai.go.th](http://www.tamorsai.go.th/)

 $\overline{\phantom{a}}$ 

# **18. ตัวอย่างแบบฟอร์ม ตัวอย่าง และคู่มือการกรอก**

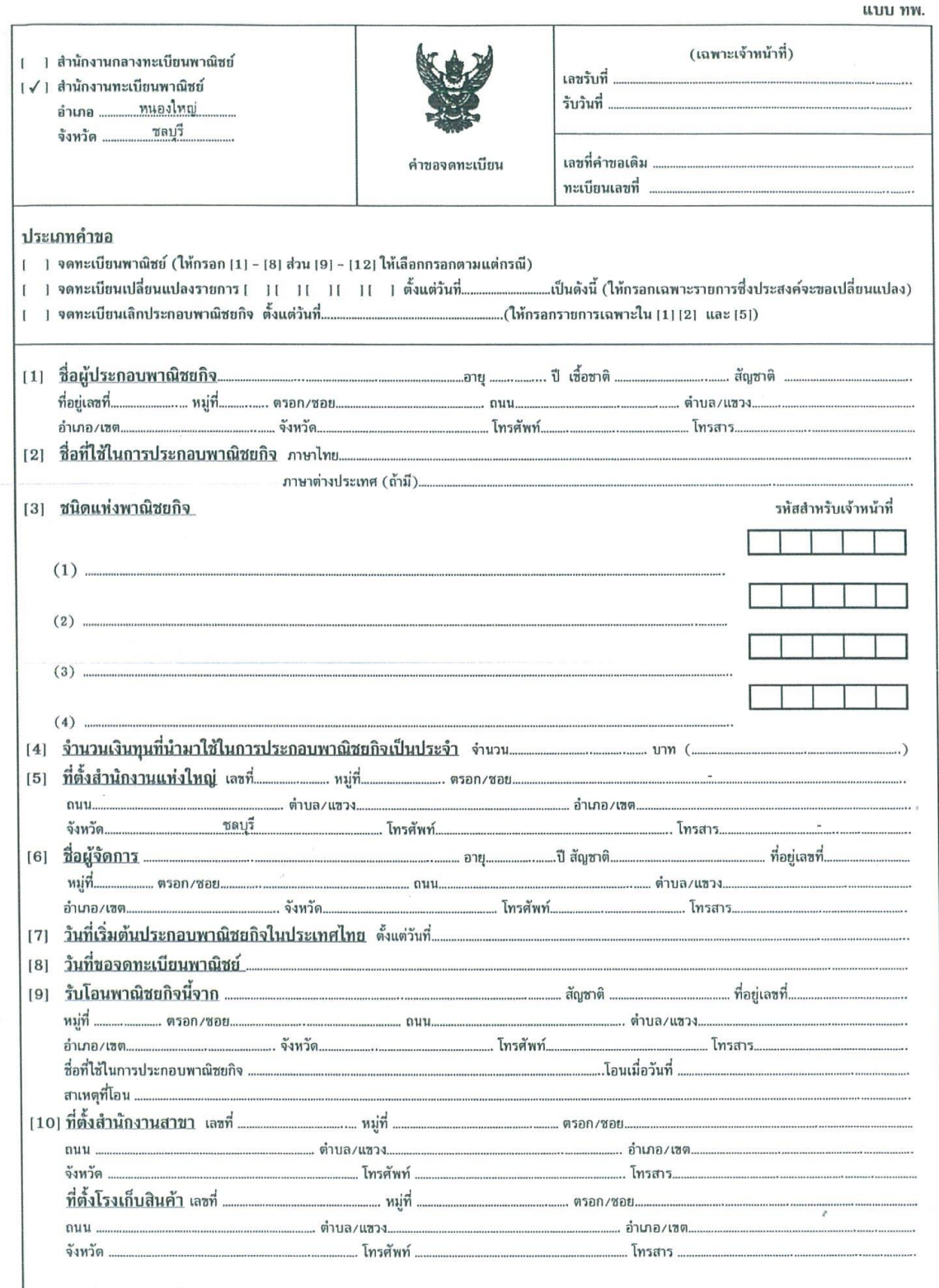

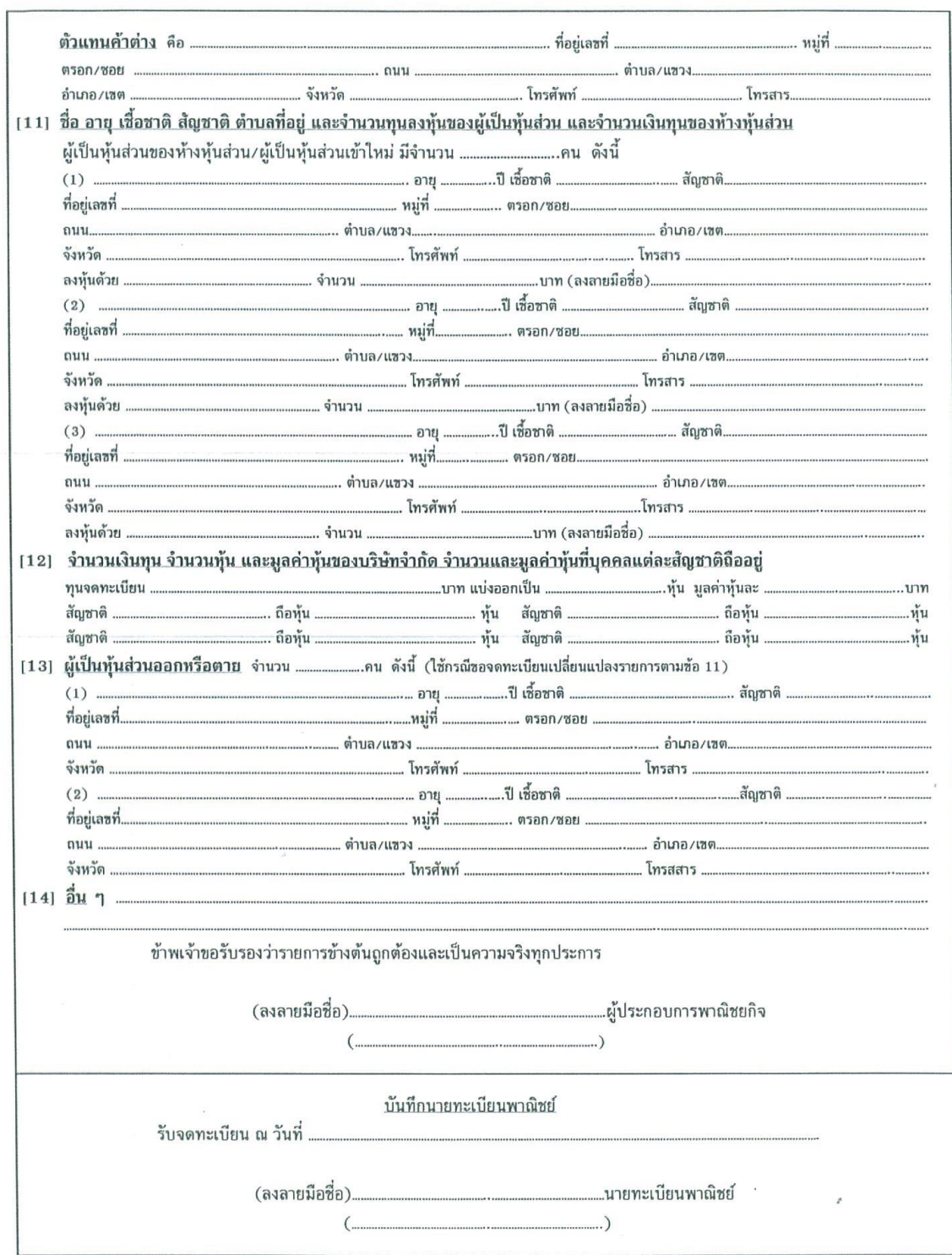

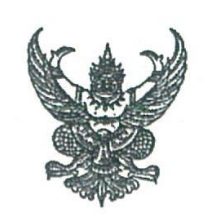

CLEAR ALL

# <u>ดำร้อง</u>

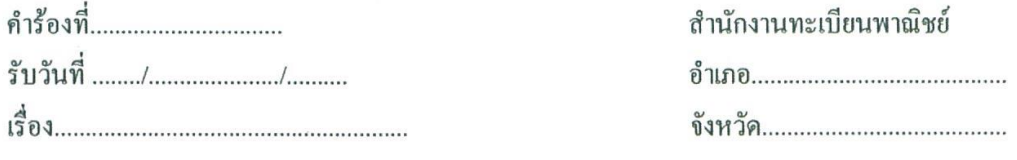

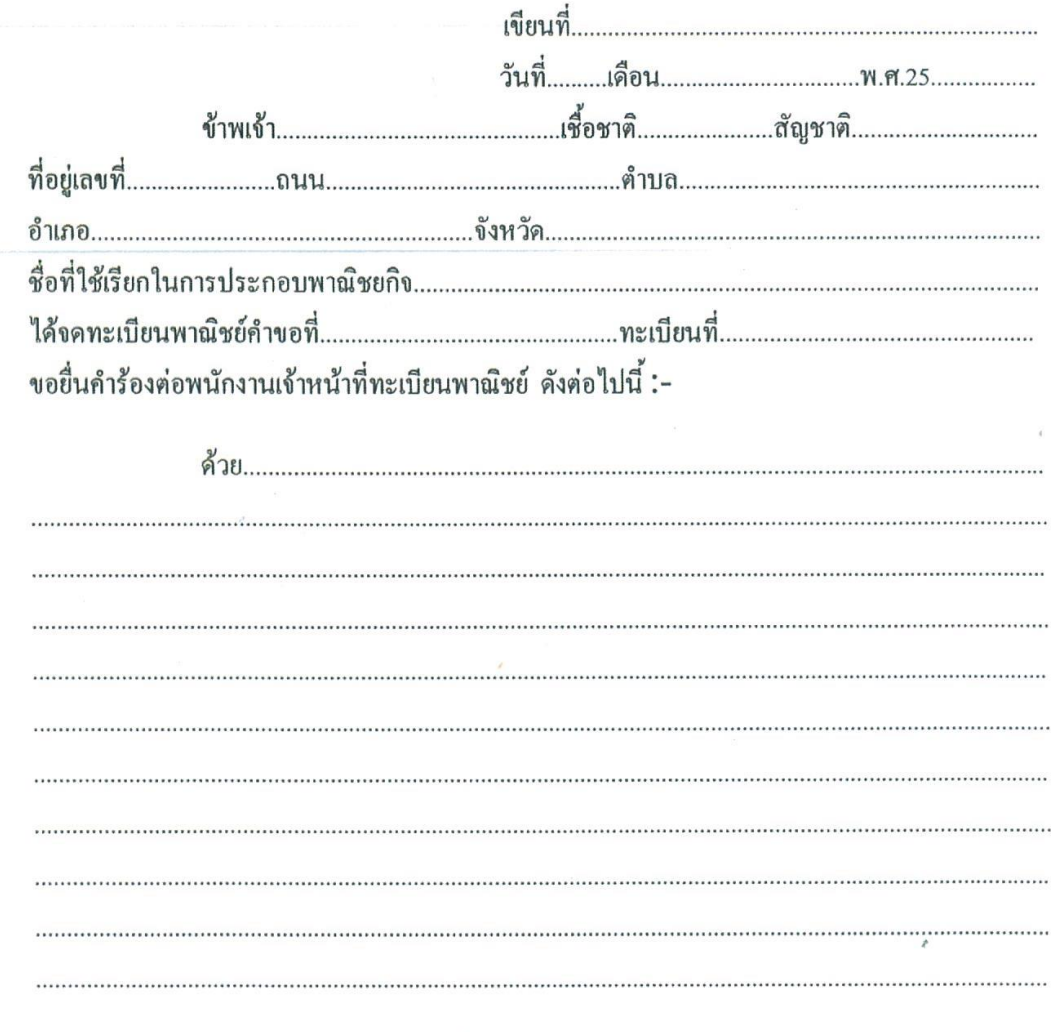

หมายเหตุ :- ให้ลงลายมือชื่อผู้ขึ้นคำร้องและผู้เขียนข้างท้ายคำร้องค้วย

 $\bar{z}$ 

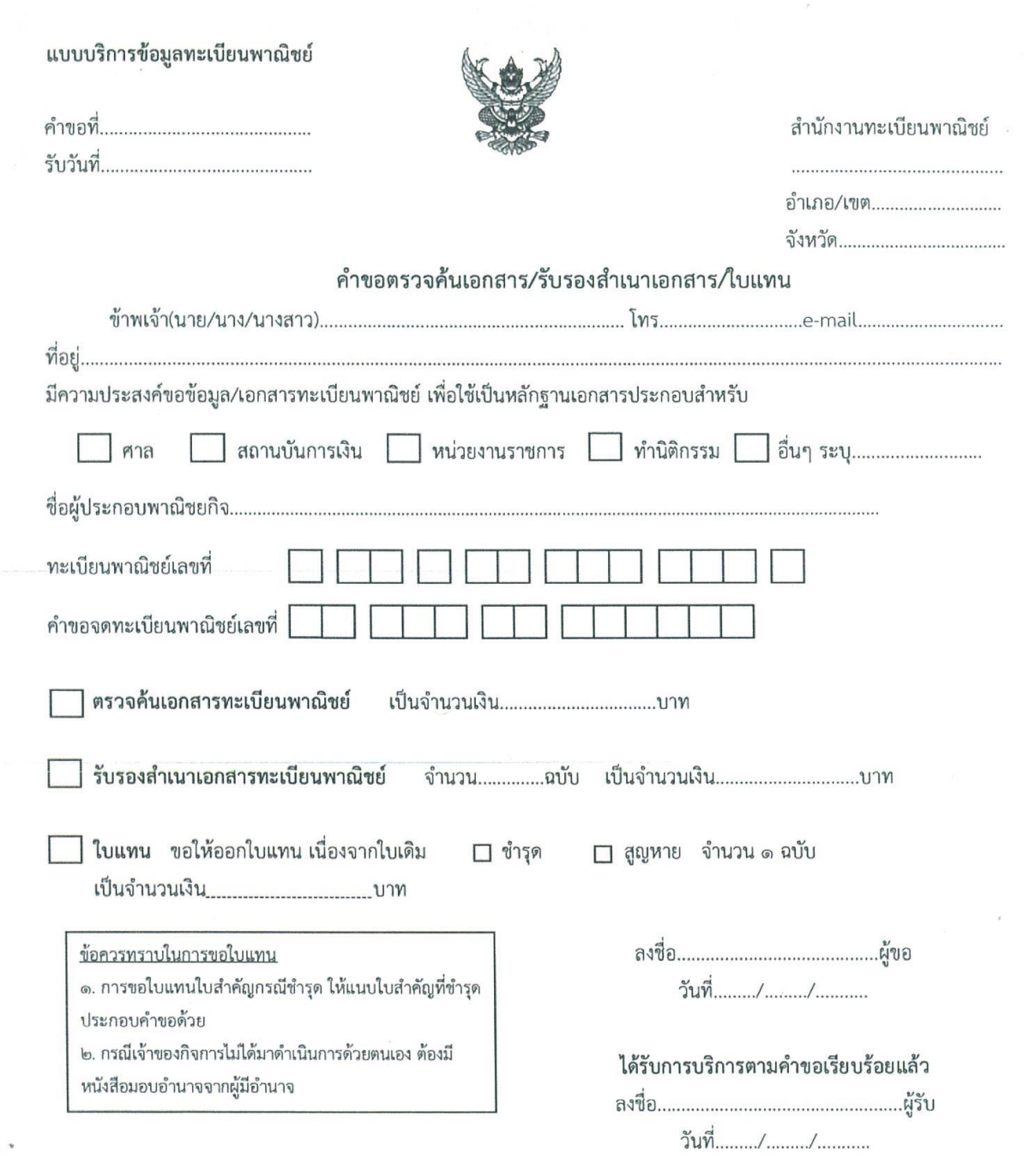

#### บันทึกนายทะเบียน/พนักงานเจ้าหน้าที่

ได้รับค่าธรรมเนียมครบถ้วนแล้ว ให้บริการออกเอกสารหรือตรวจค้นเอกสารตามคำขอได้

(นายทะเบียน/พนักงานเจ้าหน้าที่)

 $\hat{\epsilon}$ 

วันที่......../......../...........

#### หนังสือยินยอมให้ใช้สถานที่

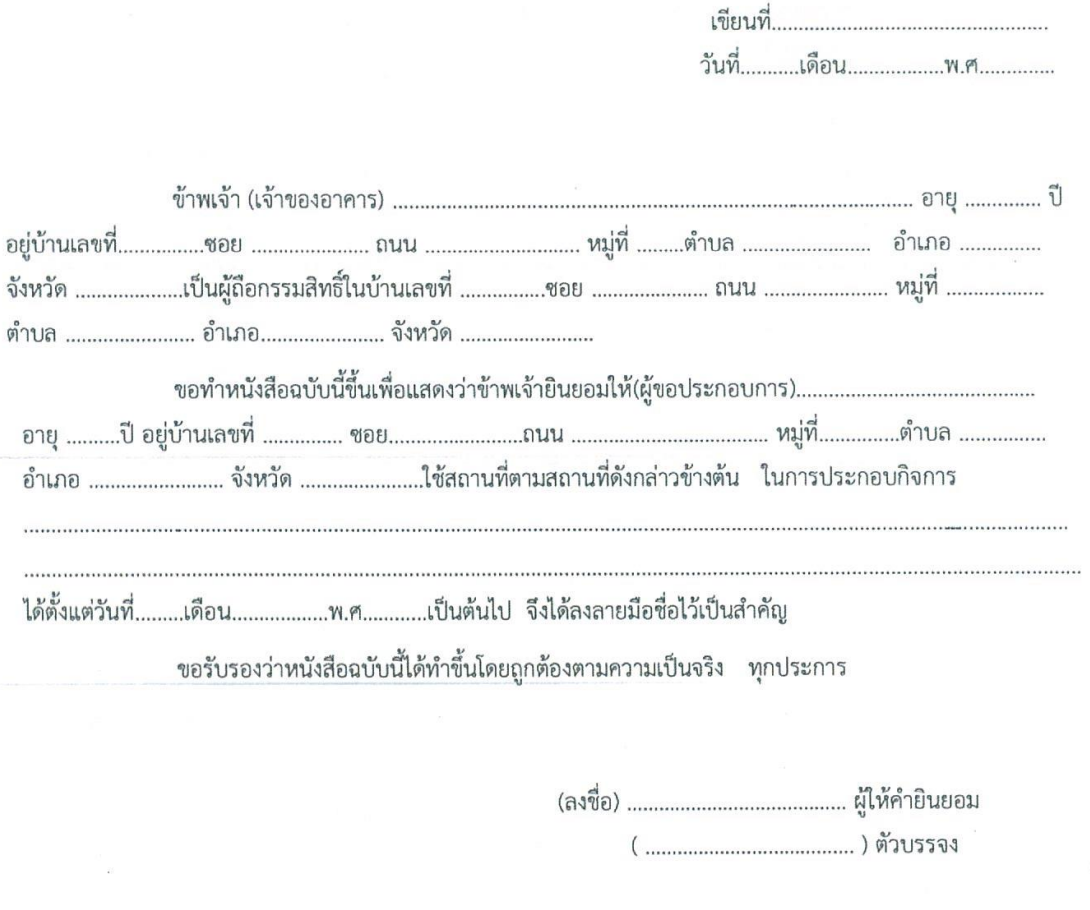

หมายเหตุ ให้แนบเอกสารดังนี้ประกอบด้วย พร้อมทั้งรับรองสำเนาถูกต้อง

ตำบล

1. สำเนาทะเบียนบ้านของผู้ให้คำยินยอม / เจ้าของบ้าน

2. สำเนาบัตรประจำตัวประชาชนของผู้ให้คำยินยอม / เจ้าของบ้าน

หากมีสัญญาเช่าร้าน ให้ถ่ายสำเนาสัญญาเช่าพร้อมรับรองสำเนาถูกต้องแทนหนังสือนี้

**19. หมายเหตุ**

-

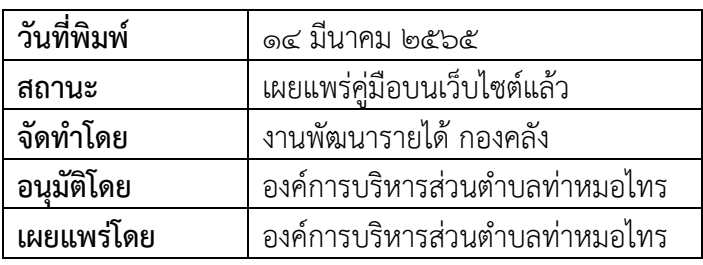